*Trumpalaikis (mokymosi etapo) planas 11-12 klasei*

1. Veiklos sritis ir planuojama trukmė

## **1. IX-X klasės kurso kartojimas**

**7** *pamokos*

2. Ugdytinos vertybinės nuostatos:

- *Nuosekliai, struktūriškai mąstyti, planuoti savo veiklos rezultatus.*
- *Pasirinkti uždavinius ir apgalvoti jų sprendimo būdus, numatyti ir įvertinti rezultatus.*
- *Sudarant algoritmus (kompiuterines programas) pasitikėti savimi.*

Mokymo ir mokymosi turinys *(etapo pamokos)*

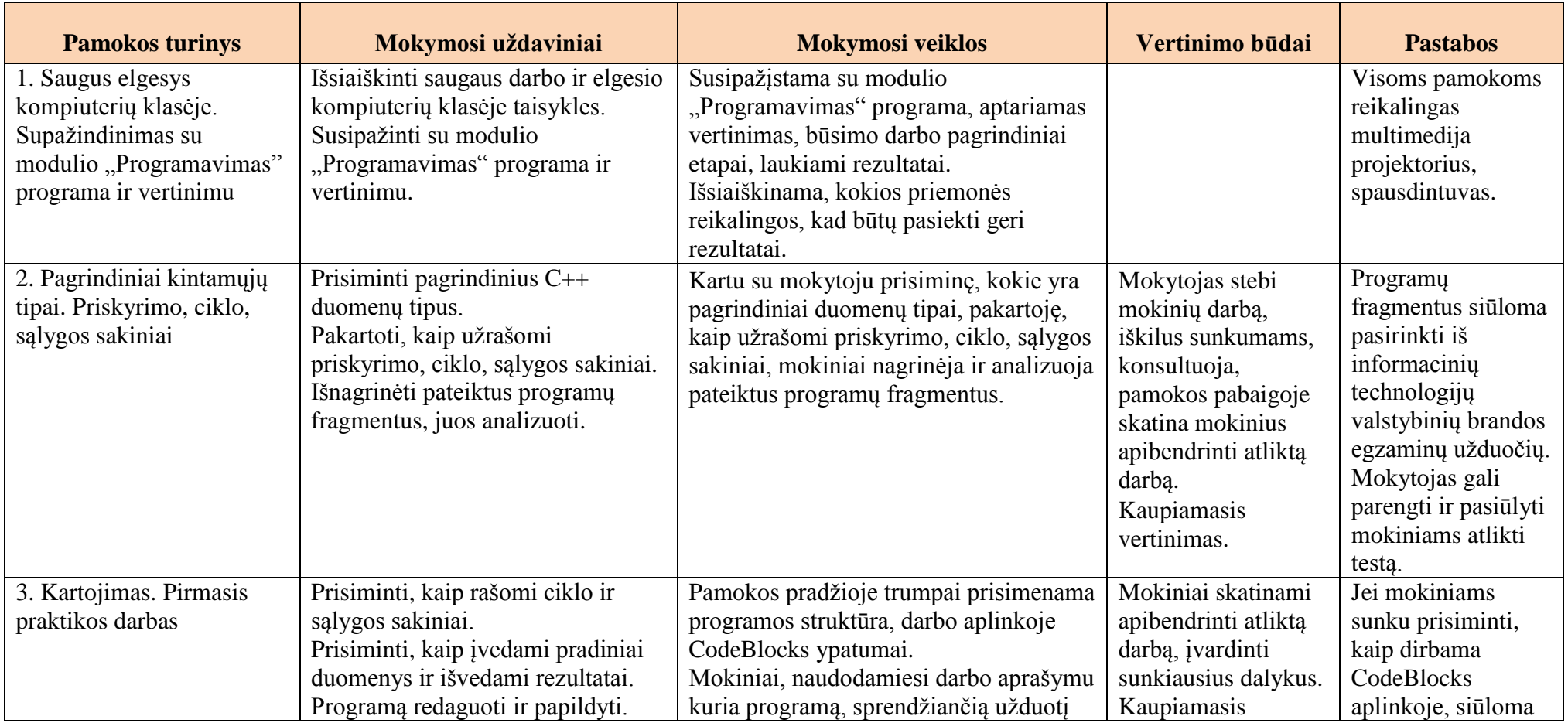

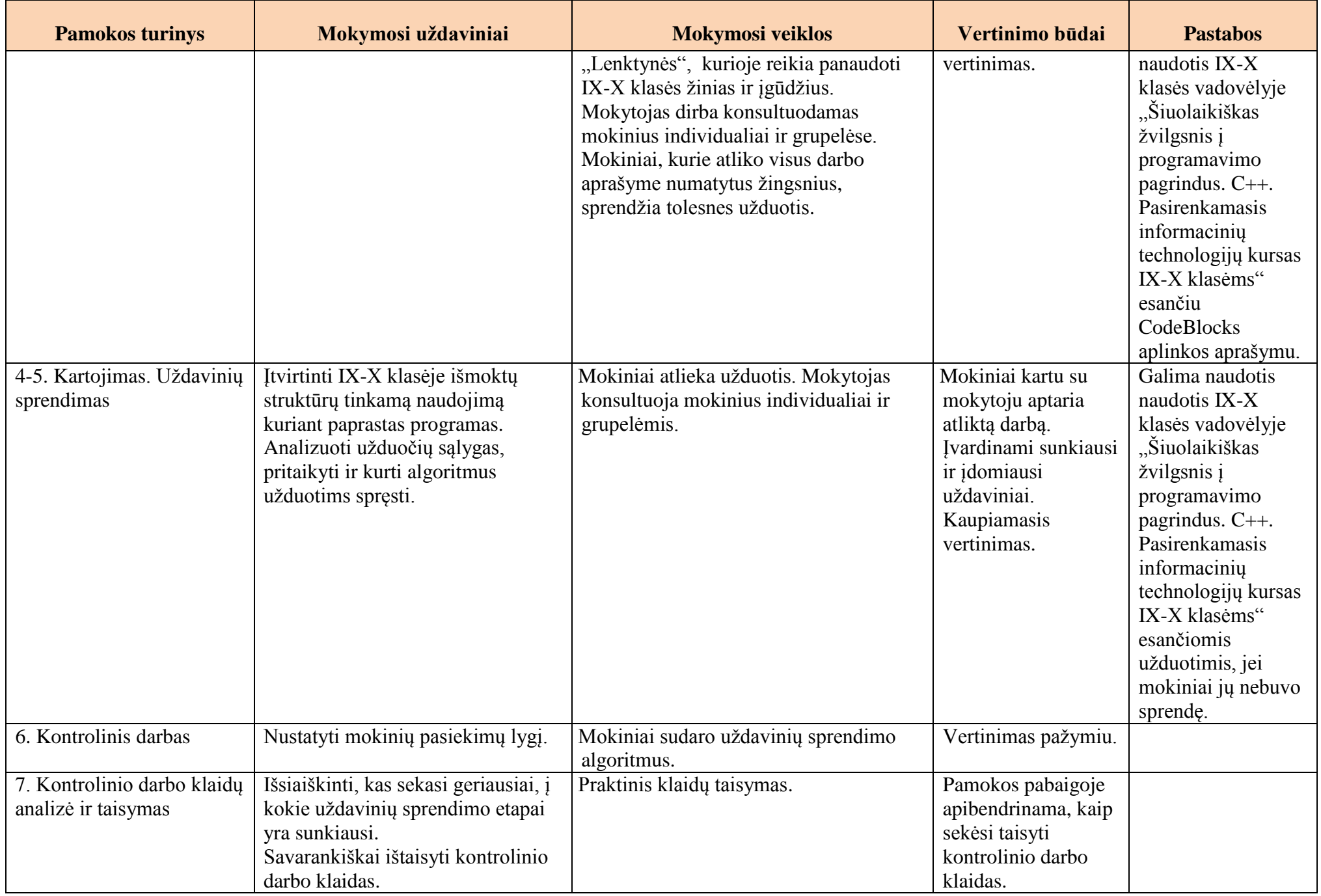

3. Individualizavimas ir diferencijavimas.

- *Numatomos įvairių lygių užduotys skirtingų gebėjimų ir poreikių mokiniams.*
- 4. Apibendrinimas (reflektavimas) ir vertinimas baigiant mokymosi etapą.
	- *Vertinimo metu surenkama informacija apie tai, ką mokiniai jau žino ir geba, ko jie dar nežino ir negali padaryti, kas juos domina, kokią mokymosi patirtį jie sukaupė*.